# Hyper Text Markup Language

# **HTML**

```
<!doctype html public "-//W3C//DTD HTML 4.01 Transitional//EN">
<html lang="ja">
      <head>
       </head>
```

```
<body>
```
</body> </html>

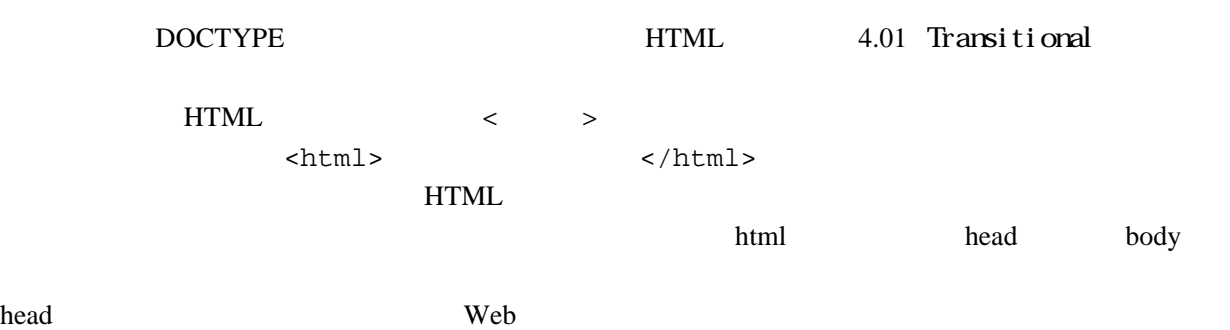

body and  $\mathcal{L}$  ) and  $\mathcal{L}$  (see Fig. ).

<注> html lang="ja"

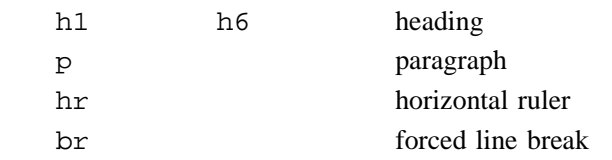

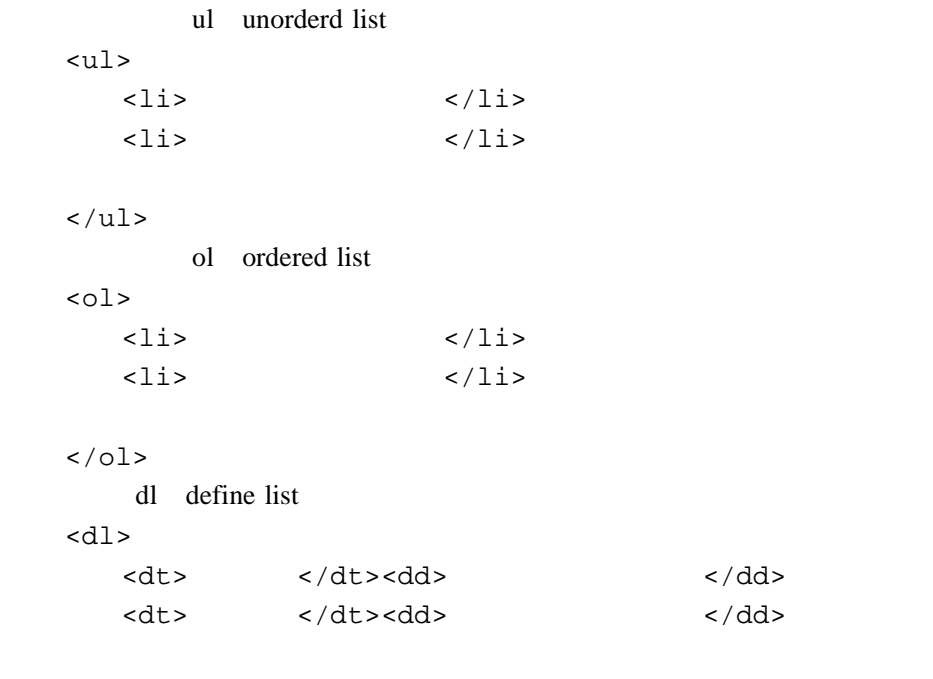

 $\langle d1 \rangle$ 

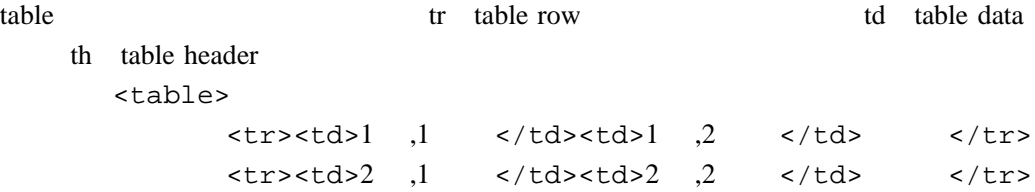

img

align

</table>

Inline Image

 $\langle \text{img src} = " \quad \text{#} \quad \text{#} \rangle$ 

attribute

img src alt

align="left" (  $\frac{d}{dt}$  right

br clear <br clear="all">

HTML

a anchor

<a href="  $"$  >  $"$  </a>

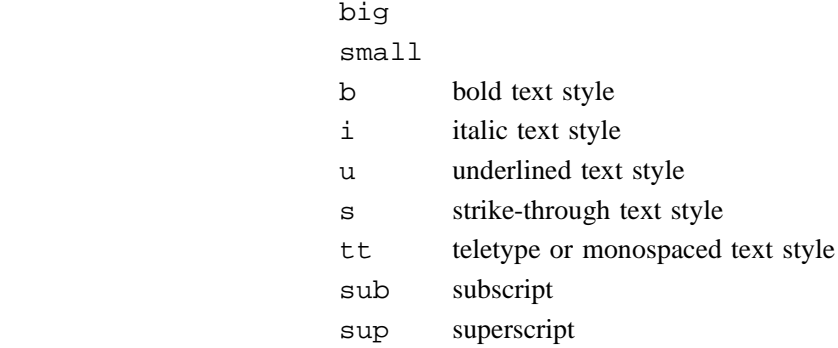

blockquote pre preformated text

body

bgcolor background text

div align

### font

size color face

 $\text{4.13}$  <font color="...">  $\text{4.14}$  $color=">\n#ff0000"$  RGB color="red"  $RGB$  #ff0000  $(R)$  (R) (G)  $(B)$  00 ff  $16$  RGB

<!-- を入 -->

HTML  $\leftarrow$  >

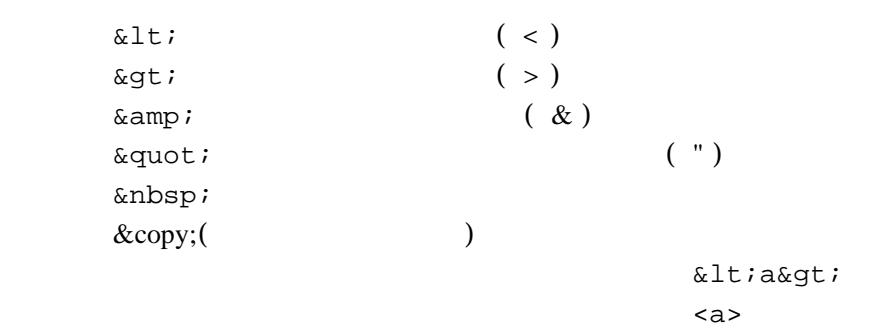

# HTML

HTML

font face

HTML